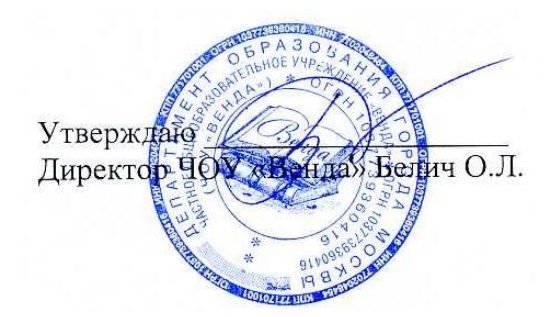

Начальное общее образование

Рабочая программа

по технологии (модуль «Информатика»)

2 класс

*Программа составлена на основе Федерального государственного образовательного стандарта Основного общего образования 2021 г.*

Москва

## **СОДЕРЖАНИЕ УЧЕБНОГО ПРЕДМЕТА**

- 1. Технология ввода информации в компьютер с помощью различных устройств.
- 2. Создание простейших презентаций.
- 3. Технология анимации.
- 4. Поиск информации. Интернет как источник информации.
- 5. Технология создания QR-кодов.
- 6. Технология набора текста на различных компьютерных устройствах.
- 7. Компьютерная графика.
- 8. Линейные алгоритмы.
- 9. Логические рассуждения.

## **ПЛАНИРУЕМЫЕ РЕЗУЛЬТАТЫ ОСВОЕНИЯ УЧЕБНОГО ПРЕДМЕТА**

Обучающиеся должны сформировать следующие умения:

- − соблюдать правила безопасности;
- − организовывать рабочее место;
- − различать и применять цифровые устройства и оборудование;
- − использовать сеть Интернет;
- − создавать, хранить и обрабатывать графические, текстовые, звуковые и видеофайлы;
- − создавать проекты, используя графические, текстовые и мультимедийные редакторы;
- − презентовать готовый проект с использованием средств ИКТ;
- выстраивать последовательность действий;
- выделять признаки предметов
- разбивать предметы на группы
- отличать истинные высказывания от ложных
- строить графы

## **ТЕМАТИЧЕСКОЕ ПЛАНИРОВАНИЕ**

1 час в неделю, всего — 34 часа, 1 час — резервное время.

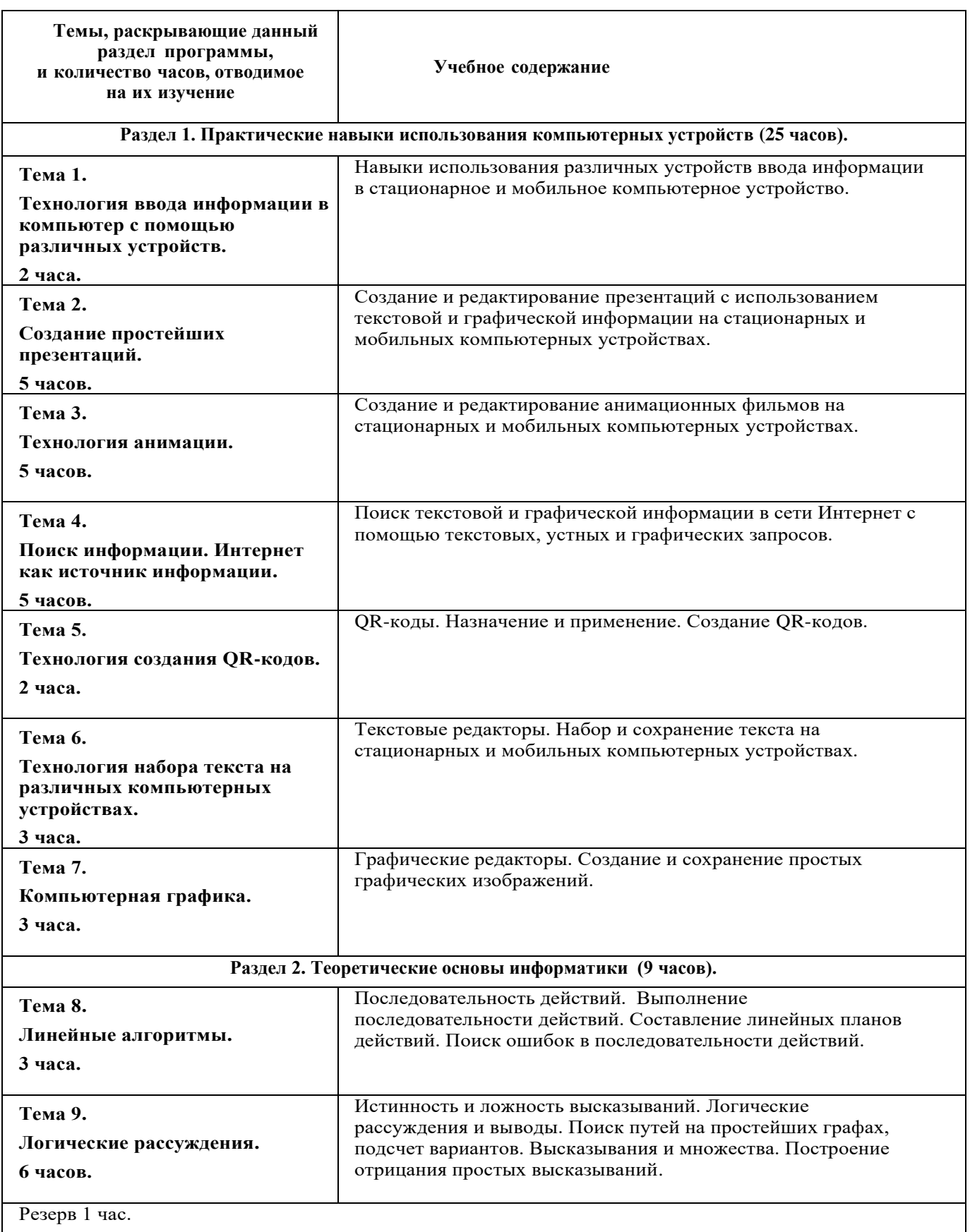

## **Электронные (цифровые) образовательные ресурсы**

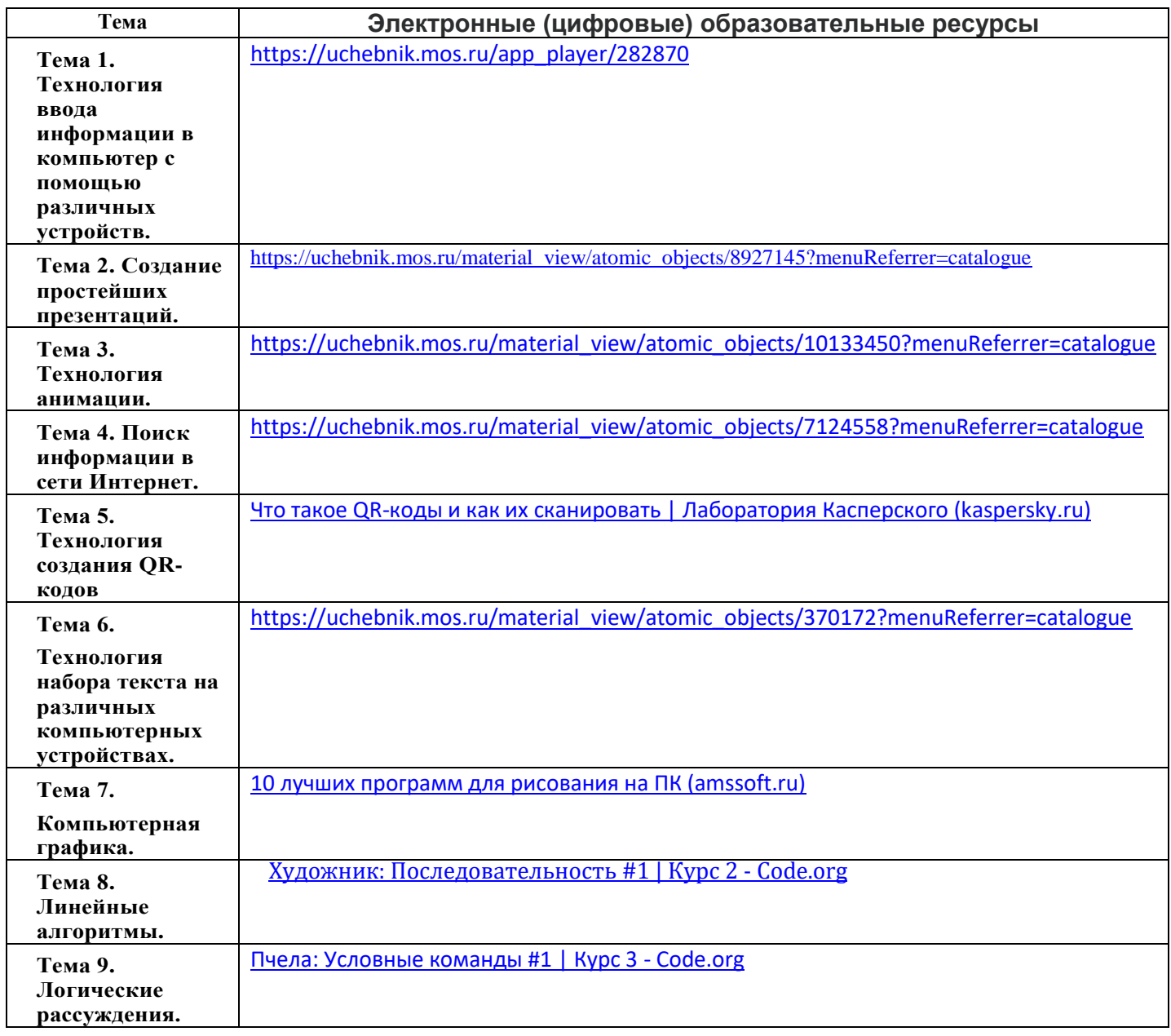